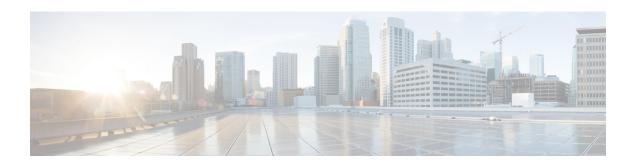

### **VRF Awareness Access Class Line**

The VRF Awareness Access Class Line feature supports access-class command on the VTY line for IPv4 and IPv6.

- Feature Information for VRF Awareness Access Class Line, on page 1
- Restrictions for VRF Awareness Access-Class Line, on page 1
- Information About VRF Awareness Access Class Line, on page 2
- How to Configure VRF Awareness Access Class Line, on page 2
- Configuration Examples for VRF Awareness Access Class Line, on page 3
- Additional References for VRF Awareness Access Class Line, on page 3

### **Feature Information for VRF Awareness Access Class Line**

The following table provides release information about the feature or features described in this module. This table lists only the software release that introduced support for a given feature in a given software release train. Unless noted otherwise, subsequent releases of that software release train also support that feature.

Use Cisco Feature Navigator to find information about platform support and Cisco software image support. To access Cisco Feature Navigator, go to <a href="https://www.cisco.com/go/cfn">www.cisco.com/go/cfn</a>. An account on Cisco.com is not required.

Table 1: Feature Information for VRF Awareness Access Class Line

| Feature Name                       | Releases                       | Feature Information                                                                                                    |
|------------------------------------|--------------------------------|----------------------------------------------------------------------------------------------------|
| VRF Awareness Access<br>Class Line | Cisco IOS XE<br>Release 16.8.1 | The VRF Awareness Access Class Line feature supports access-class command on the VTY line for IPv4 and IPv6.  The following commands were introduced or modified by this feature: access-class acl-name in vrfname vrf, ipv6 |
|                                    |                                | access-class acl-name invrfname vrf.                                                                                                    |

## **Restrictions for VRF Awareness Access-Class Line**

- The vrf-also keyword is mutually exclusive of access-class line command.
- Multiple VRFs cannot be configured on a single access-class line command. For example:

```
line vty 0 4
access-class acl1 in vrfA vrfB vrfc >>>is not supported
```

- When the **vrf aware access-class line** command for the same VRF is re-configured, the last configuration replaces the earlier one.
- If the access-class line command is configured with multiple VRFs (for example, vrfA, vrfB, vrfC) on a VTY line and the traffic passes through a different VRF (for example, vrfD), then the packets are dropped.
- There is only one vrf aware access-class line command for one VRF. For example:

```
Line vty 0 4
Access-class acl-1 in vrfname vrfA
Access-class acl-2 in vrfname vrfB
Access-class acl-1 in vrfname vrfC
```

#### Information About VRF Awareness Access Class Line

#### **VRF Awareness Access Class Line**

You can control the accessibility of the virtual terminal lines (VTY) to a device by applying an access list to inbound VTYs. You can also control the destinations that the VTYs from a device can reach by applying an access list to outbound VTYs.

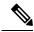

Note

When you apply an access list to a VTY using the access-class command, the access list can be a numbered access list or a named access list.

## **How to Configure VRF Awareness Access Class Line**

### **Configure Access-Class on the VTY line**

To configure the **access-class** command on the VTY line for IPv6, identify a specific line for configuration. Enter the line command with the optional line type VTY, which is the line number.

```
Device(config) # line vty 0 4
Device(config-line) # ipv6 access-class acl-name in vrfname vfrA
```

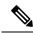

Note

You also can use the **line** command without specifying a line type. In this case, the line number is treated as an absolute line number.

#### **Configure Multiple Routing Tables or VRFs using Access-Class**

To configure multiple routing tables or VRFs:

```
Device(config) # line vty 0 4
Device(config-line) # ipv6 access-class acl-1 in vrf vrfA
Device(config-line) # ipv6 access-class acl-2 in vrf vrfB
Device(config-line) # ipv6 access-class acl-1 in vrf vrfC
```

# **Configuration Examples for VRF Awareness Access Class Line**

### **Example: VRF Awareness Access-Class for IPv4 and IPv6**

```
line vty 0 4
access-class acl-1 in vrfname vrfA
line vty 0 5
ipv6 access-class acl-1 in vrfname MGMT
ipv6 access-class acl-2 in vrfname LOOP
```

## **Additional References for VRF Awareness Access Class Line**

#### **Related Documents**

| Related Topic      | Document Title                               |
|--------------------|----------------------------------------------|
| Cisco IOS commands | Cisco IOS Master Commands List, All Releases |

#### **MIBs**

| MIB     | MIBs Link                                                                                                    |
|---------|----------------------------------------------------------------------------------------------------|
| • OKOMB | To locate and download MIBs for selected platforms, Cisco IOS releases, and feature sets, use Cisco MIB Locator found at the following URL: |
|         | http://www.cisco.com/go/mibs                                                                                                    |

#### **Technical Assistance**

| Description                                                                                                    | Link                                              |
|----------------------------------------------------------------------------------------------------|---------------------------------------------------|
| The Cisco Support website provides extensive online resources, including documentation and tools for troubleshooting and resolving technical issues with Cisco products and technologies.                                                                   | http://www.cisco.com/cisco/web/support/index.html |
| To receive security and technical information about your products, you can subscribe to various services, such as the Product Alert Tool (accessed from Field Notices), the Cisco Technical Services Newsletter, and Really Simple Syndication (RSS) Feeds. |                                                   |
| Access to most tools on the Cisco Support website requires a Cisco.com user ID and password.                                                                                                    |                                                   |